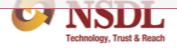

## Circular

Circular No.: NSDL/ TENDER\_OFFER/2024/030 February 26, 2024

Subject: Change in settlement date of Shalimar Paints Limited.

Attention of Participants is invited to Circular No.: NSDL/ TENDER\_OFFER/2024/021 dated February 08, 2024, regarding tender offer for **Takeover** of **Shalimar Paints Limited** [ISIN: **INE849C01026**]. As per the intimation received from NSE Clearing Corporation (NCL)[CC ID: IN001002], Settlement Date (i.e., Pay-In Date) for Tender Offer for **Takeover** of **Shalimar Paints Limited** has been changed and details of which are as under:

| CC ID    | Tender<br>Offer<br>Type<br>(i.e.<br>Market<br>Type) | Market Type Code (i.e. for batch upload) | Event Number (i.e. Settlement Number) | Bid Start Date  (i.e. settlement start date) | Bid End Date (i.e. settlement end date) | Settlement Date as notified by CCs (i.e. Pay- In Date) |
|----------|-----------------------------------------------------|------------------------------------------|---------------------------------------|----------------------------------------------|-----------------------------------------|--------------------------------------------------------|
| IN001002 | Takeover                                            | 40                                       | 2024017                               | Monday,<br>February 12,<br>2024              | Monday,<br>February 26,<br>2024         | Monday,<br>March 11,<br>2024                           |

Participants are requested to take note of the above and guide their clients suitably.

For and on behalf of
National Securities Depository Limited

ARO CKIARA J Date: 2024.02.26
18:27:39 +05'30'

Arockiaraj Manager

| FORTHCOMING COMPLIANCE              |                                            |                   |                                                                                                    |  |  |  |  |
|-------------------------------------|--------------------------------------------|-------------------|----------------------------------------------------------------------------------------------------|--|--|--|--|
| Particulars                         | Deadline                                   | Manner of sending | Reference                                                                                                    |  |  |  |  |
| Investor Grievance Report (Monthly) | By 10 <sup>th</sup> of the following month | Through e-PASS    | Para 20 of NSDL Master Circular for Participants on<br>'Grievance Redressal' chapter.     Circular No.: NSDL/POLICY/2023/0161 dated November<br>13, 2023 |  |  |  |  |

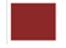